## Müzik Sistemi *(Devam ediyor)*

Fonksiyonları devreden çıkarmak için:

- **2** [Telefon Eşleştirme]
	- **1.** [Telefon Eşleştirme] öğesini seçiniz ve sonra ayar menüsüne girmek için **ENT** düğmesine basınız.

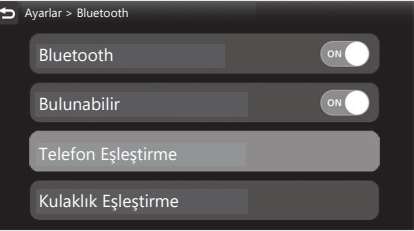

**2.** Eşleşmiş cihazı seçiniz ve ardından **ENT** düğmesine basınız.

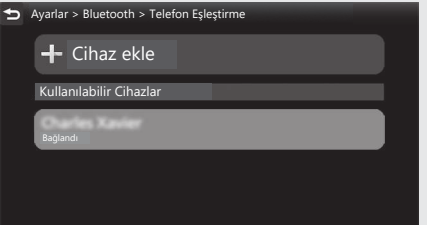